PAPER NAME AUTHOR

# 58120022542018G2\_paper(tanpa sertif). Erdhi Nugroho

pdf

WORD COUNT CHARACTER COUNT

3135 Words 17178 Characters

PAGE COUNT FILE SIZE

5 Pages 1008.6KB

SUBMISSION DATE REPORT DATE

Apr 4, 2024 9:01 AM GMT+7 Apr 4, 2024 9:02 AM GMT+7

## 19% Overall Similarity

The combined total of all matches, including overlapping sources, for each database.

• 19% Internet database

0% Publications database

- Crossref Posted Content database
- Excluded from Similarity Report
- Crossref database
- · Bibliographic material
- Manually excluded sources

- Submitted Works database
- Cited material

# The Method of Integrating Virtual Reality with Brainwave Sensor for an Interactive Math's Game

Erdhi Widyarto Nugroho

Information System department Soegijapranata Catholic University Semarang, Indonesia erdhi@unika.ac.id Bernardinus Harnadi Information System department Soegijapranata Catholic University Semarang,Indonesia bharnadi@unika.ac.id

Abstract— The implementation of the Virtual Polity (VR) on game is practical for in various fields, especially in the field of Education. The implementation of a mobile based VR game is example where the players of game feel as in the real world.

However, the VR game has the weakness on limited interaction of their player with the virtual environment created by the game. Currently, the interactions pass through the buttons on mobile phone and joysticks. For this reason, his research investigates the alternative media to control the virtual environment of the game using brain sensor. The prototype was created using "mindwave neurosky" as brain sensor and thingkgear as sensor drive to construct the experiment of mobile based virtual reasy math game

This research tests three modes signal including meditation,

This research tests three modes signal including meditation, attention and beta signal. A meditation signal was taken when the player open and close the eye. While attention an estate signals were taken when the player focuses. The result is some model to control the VR math game with brain sensor for child five or six year old's.

Keywords-component; Math Game; method; VR ; brainwave sensor;

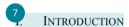

In recent years, Information Technology has develoged rapidly and contributed of changes in various fields, one of which is virtual reality technology. Virtual reality is a technology describing a three-dimensional environment simulated by a computer and someone can interact with the environment. In virtual reality, the environment is actually imitated and only existing in impaination.

virtual reality or VR technology is a technology enabling users to interact with the environment virtually. Virtual reality technology is widely used in various fields, including medicine, education, architecture, entertainment. The Implementation of VR Technology in education and entertainment is VR Game. When virtual reality technology is applied in games, players will feel like they live in the game world.

According to Mark Zuckerberg, the founder of Facebook at the CES (Consumer Electronics Show) event on January 2016 in Vegas stated that technology will lead to virtual reality applications in the next 5-10 years [1]. Currently, developers and producers in Information Technology area are competing to develop VR technology such as Google, Facebook, Samsung, LG, Sony, and other IT companies. The effect of this competing can be estimated that the market will be flooded with these VR application products in the coming years.

The advantage of VR games is their players will feel in environment designed a virtually. The player feels

experiencing as he is in the game world itself. This experience is not found in other versions of games. However, the VR application has weaknesses, one of which is the interaction with the surrounding environment, or in other words the VR application requires an interface device connected to a VR device. The reason is VR devices are only a tool to see the surrounding environment virtually. Whereas to experience real feelings and other interactions are needed likes the movements of the hands, and feet.

At the present several previous studies have used sensors to detect player movements conducted by Barmpoutis in their research using Kinect sensors [2]. While Yulia, Conn, and Lee used the glove hand sensor in virtual 3D [3], [4], [5]. They use an accelerometer sensor and a gyroscope to detect hand movements. The studied was also done by Tangeldeen with the difference in the sensors was implemented for hand rehabilitation [6].

The sensors have several disadvantages, one of which is the players are not free to move because they are limited by the sensor area. In addition, some of these sensors cannot detect several movements such as the player's forward and backward motions. To overcome this weakness, brain control are used to interact with the VR world. The advantage of this sensor is it does not require a separate area and can detect player's forward and backward motions.

#### II. RELATED ON WORK

In accent years, a large number of Brain Control Interfaces (BCI) systems have been developed to provide alternative communication tools for people with severe neuromuscular disorders. Hundreds of BCI studies have been published to promote the development or enhancement of methodologies of signal processing, development of new BCI paradigms or improvements of existing BCI, investigation of factors that influence the performance of BCI systems, and practical application of BCI technology [7].

practical application of BCI technology [7].

Many of BCI applications are implemented in different areas, namely mental speller [8], [9], mouse control [10], [11], robot arm control [12], game applications [13], [14], navigation [15], and brain-controlled smart home systems [6], [17].

systems [6],[17].

CI mobile phone applications have also been developed. One of the first mobile application projects used a prototype wireless Electroencephalography (EEG) headband with 4 electrodes targeting areas of hairless skin on the forehead [18]. This project connects nerve signals to cellphones to display visualization and to analyze the signals simplify. However, cellular devices are more used to a visual than a cellphones. Other EEG and wireless systems can be used with cellular phones. They consist of a bio-signal four-

line acquisition module and they are used as a telephone that do calling directly with 10 digit telephone numbers [19].

#### III. LITERATURE REVIEW

#### A. Neurosky Mindwave Headset

The Mindwave Headset is a drice manufactured by Neurosky Technologies [20]. This evice consists of a headset, ear clip, and sensor arm (Fig. 1). This device an ground electrodes are in the ear clip and the EEG electrodes are on the sensor arm, they are placed on the forehead above the eves.

MindW is mobile device and safe for measuring and producing EG power spectrum (alpha waves, beta waves, etc.). The flashing power value measured by the Electromyography (EMG) Sensor is in the NeuroSky device. The MindWave Mobile Headset transfers data via Bluetooth. The Headset is non-invasive which will not cause pain in players who use headsets.

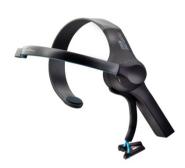

Fig. 1. headset Mindwave

The Mindwave headset is a single electrode, non-invasive, and a low-cost device. This tool transmits raw EEG signals, brain waves, blinking data, and other data using Bluetooth. This headset contains ThinkGear NeuroSky technology measuring and sampling EEG signals at a 512 Hz sampling frequency. Electrodes are placed in the Fp1 position like the 10/20 system.

#### B. Thinkgear - Application Programming Interface (API)

ThinkGear-API is software that is used to interact with NeuroSky Mobile devices. NeuroSky mobile must be connected to external devices such as desktop computers, servers, microcontrollers, cellphones, tablets, or devices that supports Bluetooth connections.

or \*.jar files depending on the programming language. A programmer can use the library to call functions in drivers using supporting programming languages such as C, C++, C#, Objective C, or Java. The research creates experiment using the Android platform. The platform needs library files are needs library file to develop application.

To develop an Android while application using a cell phone connected to mindwave. The Java language environment requires hinkGear library to compiled into a .jar file. After attaching this library, developers can create applications using ThinkGear technology.

LEG signal processing and Usually. real-time classification algorithms are designed for complex performance. Some of them use a combination of various classification methods for EEG classification. Mobile phones have limited resources with lower power efficiency, so it is impossible to implement and run them in the form of cellular applications. However, the ThinkGear Android API can reduce the complexity of managing connections and handle parsing of streaming data from an EEG headset. This convenient software interface supplies raw data and process data. Software developers can receive values of concentration and relaxation normalized to the range of 000%. The muscle movements handling eye blinking are normalized in the same way. This is very convenient and helping to hinder analyzing raw data. Consequently the application of brain wave sensing applications need to import the library by adding the necessary settings and teardown functions, and making the object handler as a notification.

# C. 2 irtual Reality (VR)

The term of Virtual reality (VR) was introduced by Jaron Lanier established a company involved in VR. Virtual reality is a computer technology connecting with the surrounding environment a virtual world in simulation with 3D images. VR is connected with players in real time and can be connected with other players. This technology is pseudonatural immersion or players can move naturally so that movement in the real world is the same with the virtual world through components of sensors.

- Some elements of Virtual Resulty [21]:
  The virtual world, which is the content of a virtual medium can be screen play or script. through this element, players will experience the virtual world.
- Immersion. That is sensing existence in an environment. These immersions are divided into several types, namely mental immersion, physical immersion, and mentally immersion.
- Sensory feedback, that is information about yberspace displayed to the player's senses. That ensory feedback can be visual, audio, or touch.
- Interactivity, That is a virtual world responding to user actions in real time.

#### IV. DESIGNING

#### A. Designing flows

The design of the brain detection sensor for Virtual reality games is shown in Figure 2. The brain detection device in the form of neurosky Mindwave will provide signal raw data for mobile phones with VR games. Communication between neurosky Mindwave to mobile through a Bluetooth signal.

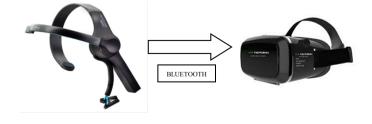

Fig. 2. The Designing of integrating VR with brain sensor (source: http://developer.neurosky.com)

Figure 3 shows a flowchart of integrating virtual reality with brain sensor in programming environment. The virtual game applied in this research was the addition and subtraction math game for five or six year old's. In this game, players will be escorted into a virtual world in which having several questions of addition and subtraction. When any questions are exist to be answered, the program will wait for input signal from the brain sensor. When the question is answered correctly, the score will increase by 10 and it will be decreased by 10 if it is wrong. When all questions have been answered, the total score will be added and then ranked.

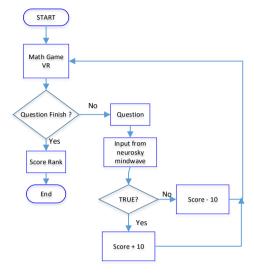

Fig. 3. Integrating virtual reality with brain sensor

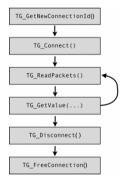

Fig. 4. The steps design neurosky brain sensor (source from http://developer.neurosky.com)

#### V. DISCUSSION

The signal output of Neurosky Mindwave used as an input of VR game can be visualized by brainwave visualizer application. The application helps to detect the signal from Neurosky Mindwave. Figure 5 shows a visual and graphical display of visualization (Brainwave Visualization) that displaying each data sent by the headset.

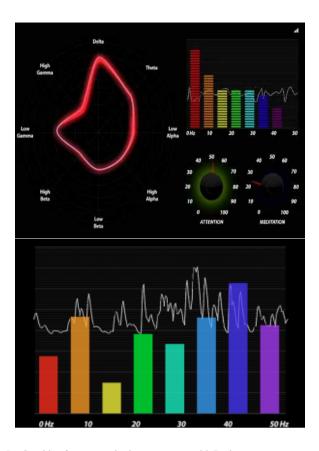

Fig. 5. Graphic of parameter brainwave sensor with Brainwave Visualization application(source from http://developer.neurosky.com)

The Brain Visualizer application can display several types of output data, namely Attention, Meditation, and 8 other types of brain signals (Delta signals, Theta, Low Alpha, High Alpha, Low Beta, High Beta, Low Gamma, and mid Gamma).

The next step is the selection of signals through testing. The selected signal is a signal can trigger the answer needed, namely the meditation signal and attention signal and beta signal. Meditation signals are chosen to represent the situation of closing eyes of the player. While the attention signal and beta signal are chosen to represent the state of the player when focusing his attention. The sampling of testing adjusted for who is play the game VR. This Game VR has been taken for children aged 5 and 6 years old. The results are shown in Figure 6.

Figure 6 (a) shows a graph of the meditation signal when the eyes are open and eyes are closed. The view of signal (1) represents the state when the eyes are closed and signal (2) represents the state of the eyes are opened. Whereas Figure 6 (b) views the attention signal when the player focuses on something. Signal (1) is an attention signal that representing the state of the player is focusing on something and signal (2) is a attention signal representing the state of the player not in focus. Both of graphs are viewed in Amplitude and time axis. Figure 6 (c) views the beta signal when the player focuses on something. Signal (1) is an beta signal that representing the state of the player is focusing on something and signal (2) is a beta signal representing the state of the player not in focus. Both of graphs are viewed in Amplitude and time axis.

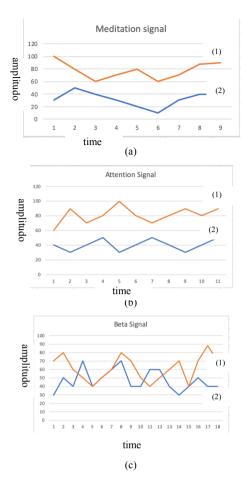

Fig. 6. (a) the graphic of meditation signal when closed eyes (1) and open eyes(2). (b) the graphic of attention signal when focusing sometimes (1) and not focusing sometimes (2).(c) the graphic of beta signal focusing sometimes (1) and not focusing sometimes (2).

TABLE I. THE AVARAGE OF BRAINWAVE SIGNAL

| Average Amplitude | Signal            | Condition    |
|-------------------|-------------------|--------------|
| 32.22             | Meditation signal | Open eyes    |
| 77.55             | Meditation signal | Closed eyes  |
| 40                | Attention signal  | Not focusing |
| 80.9              | Attention signal  | Focusing     |
| 47.22             | Beta Signal       | Not focusing |
| 61                | Beta Signal       | Focusing     |

From table 1, shows that the average meditation signal and attention signal have more range than beta signals. that it is easier to use meditation signals and attention signals than beta signals. In the practice, Meditation signals have more easier than attention signal because the players are children aged 5 and 6 years who are easier to close their eyes than focus on mething. The next testing is the detection of brain signals and the results are shown in Table 2. Table II shows that when player choose the right answer, he will close his eyes for a moment about 1 second.

TABLE II. THE METHOD OF DETECTION BRAINWAVE SIGNAL

| Signal meditation | time       | Condition VR Game   |
|-------------------|------------|---------------------|
| < 60              | ∞          | idle                |
| > 70              | 1-2 second | Choosing the answer |

The math VR game is made using unity game engine. the player choose menus and answers of question using meditation signal. To detect meditation signal, Unity game engine need think gear library. There is a procedure for reading meditation signal:

#### connecting

#### reading data

float meditation = ThinkGear.TG\_GetValue(handleID, ThinkGear.DATA MEDITATION);

#### disconnecting

ThinkGear.TG\_Disconnect(handleID);

The last testing uses a VR game application. On each question asked on the screen, the player was helped to focus on choosing the answer he wanted and then closing his eyes for a moment. Then proceed with the other questions. Figure 7 shows the questions, the answers, and the total score of games.

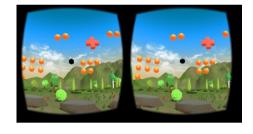

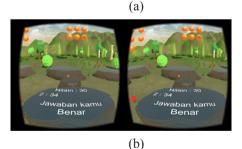

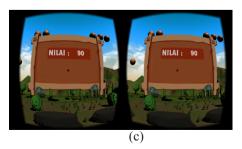

Fig. 7. (a) the questions on VR Game,.(b) the answer on VR Game (c) Total Score of the game

#### VI. CONCLUTION

Detection of brain signals is used to select answers from the questions given in VR games. The choosing of answers is helped by the focus point in the game. The player is a child aged 5 and 6 years. That is why the signal used in brain detection is meditation signal and Meditation signal used when the player can choose the answer by closing their eyes for a moment.

#### REFERENCES

- http://www.techno.id/social/mark-zuckerberg-perangkat-virtualreality-adalah-masa-depan-facebook-160222t.html.
- [2] A. Barmpoutis, Q. Ding, L. Anthony, W. Eugene, and M. Suvajdzic, "Exploration of kinesthetic gaming for enhancing elementary math education using culturally responsive teaching methodologies," in 2016 IEEE Virtual Reality Workshop on K-12 Embodied Learning through Virtual and Augmented Reality, KELVAR 2016, 2016, pp.
- [3] Yulia,, "Aplikasi Tiga Dimensi Virtual Dengan Menggunakan 5dt Data Glove 5 Ultra", JUTI, Volume 7, Nomor 2,2008
- [4] M. A. Conn and S. Sharma, "Immersive telerobotics using the oculus rift and the 5DT ultra data glove," in Proceedings - 2016 International Conference on Collaboration Technologies and Systems, CTS 2016, 2016.LaValle, Steven
- [5] S. Lee, K. Park, J. Lee, and K. Kim, "User Study of VR Basic Controller and Data Glove as Hand Gesture Inputs in VR Games," in Proceedings - 2017 International Symposium on Ubiquitous Virtual Reality, ISUVR 2017, 2017, pp. 1–3.
- [6] M.K.Tageldeen1,I.Elamvazuthi1,N.Perumal, and T. Ganesan, "A Virtual Reality based Serious Games for Rehabilitation of Arm" in 2017 IEEE 3rd International Symposium on Robotics and Manufacturing Automation (ROMA),2017
- [7] Hwang H., Kim S., Choi S., Im C. Eeg-based brain-computer interfaces: A thorough literature survey. International Journal of HumanComputer Interaction, 2013, Vol. 29. pp. 814–826.
- [8] Cecottih. A self-paced and calibration-less ssvep based brain computer interface speller. IEEE Transactionson Neural Systems and Rehabilitation Engineering, 2010, Vol. 18. pp. 127–133.

- [9] Volosyak I. Ssvep-based bremen-bei interface-boosting information transfer rates. Journal of Neural Engineering, 2011, Vol. 8. p. 036020.
- [10] MCFarlandd., Krusienskid., Sarnackw., Wolpawj. Emulation of computer mouse control with a noninvasive brain-computer interface. Journal of Neural Engineering, 2008, Vol. 5. pp. 101–110.
- [11] Poli R., Salvaris M., Cinel C. A genetic programming approach to the evolution of braincomputer interfaces for 2-d mousepointer control. Genetic Programming and Evolvable Machines, 2012, Vol. 13. pp. 377–405.
- [12] Chapinj.,Moxonk.,Markowitzr.,Nicolelism.Real-time control of a robot arm using simultaneously recorded neurons in the motor cortex. Nature Neuroscience, 1999, Vol. 2. pp. 664–670
- [13] Marshalld., Coyled., Wilsons., Callaghanm. Games, gameplay, and bci: The state of the art Computational Intelligence and AI in Games, IEEE Transactions, 2013, Vol. 5. pp. 82–89.
- [14] Nijholt A., Bos D., Reuderink B. Turning shortcomings into challenges: Brain-computer interfaces for games. Entertainment Computing, 2009, Vol. 1. p. 8594.
- [15] Stamps K., Hamam Y. Towards inexpensive bci control for wheelchair navigation in the enabled environment - a hardware survey. Brain Informatics, 2010, Vol. 6334 of Lecture Notes in Computer Science. np. 336-345
- [16] Lin C.-T., Lin F.-C., Chen S.-A., LU S.-W., Chen T.-C., KO L.-W. Eeg-based braincomputer interface for smart living environment autoadjustment. Journal of Medical and Biological Engineering, 2010, Vol. 30. pp. 237–245.
- [17] Dyah A., Mada S.,and Muhamad Yusuf S.N, "Rancang Bangun Smarthome Menggunakan Headset Mindwave Pendeteksi Sinyal Otak Secara Real Time Berbasis Python Dan Mikrokontroler Arduino," ALHAZEN Journal of Physics Vol II No.2, 2016, pp.18–27.
- [18] Lin C.-T., KO L.-W., Chang C.-J., Wang Y.-T., Chung C.-H., Yang F.-S., Duann J.-R., Jung T.-P., Chiou J.-C. Wearable and wireless brain-computer interface and its applications. Foundations of Augmented Cognition. Neuroergonomics and Operational Neuroscience, 2009, Lecture Notes in Computer Science. Springer Berlin Heidelberg, pp. 741–748.
- [19] Wang Y.-T., Wang Y., Jung T.-P. A cell-phone-based brain computer interface for communication in daily life. Journal of Neural Engineering, 2011, Vol. 8. p. 025018.
- [20] NEUROSKY. Neurosky mindwave mobile. http://store.neurosky.com/products/brainwave-starter-kit.
- [21] LaValle, Steven M, "Virtual Reality", Cambridge University Press, 2017.

# 19% Overall Similarity

Top sources found in the following databases:

• 19% Internet database

- 0% Publications database
- Crossref Posted Content database

## **TOP SOURCES**

The sources with the highest number of matches within the submission. Overlapping sources will not be displayed.

| mafiadoc.com Internet              | 8%  |
|------------------------------------|-----|
| journal.uad.ac.id Internet         | 6%  |
| semanticscholar.org Internet       | 2%  |
| dokumen.pub Internet               | 1%  |
| onesearch.id Internet              | <1% |
| moam.info Internet                 | <1% |
| forestchemicalsreview.com Internet | <1% |
| vdoc.pub<br>Internet               | <1% |
| export.arxiv.org Internet          | <1% |

# Excluded from Similarity Report

- Crossref database
- Bibliographic material
- Manually excluded sources

- Submitted Works database
- Cited material

## **EXCLUDED SOURCES**

| repository.unika.ac.id Internet | 17% |
|---------------------------------|-----|
| researchgate.net Internet       | 9%  |
| ieeexplore.ieee.org Internet    | 8%  |
| scilit.net Internet             | 8%  |
| blog.unika.ac.id Internet       | 7%  |
| jcsse.informatics.buu.ac.th     | <1% |